## **OMRONNS5-MQ00B-V2**

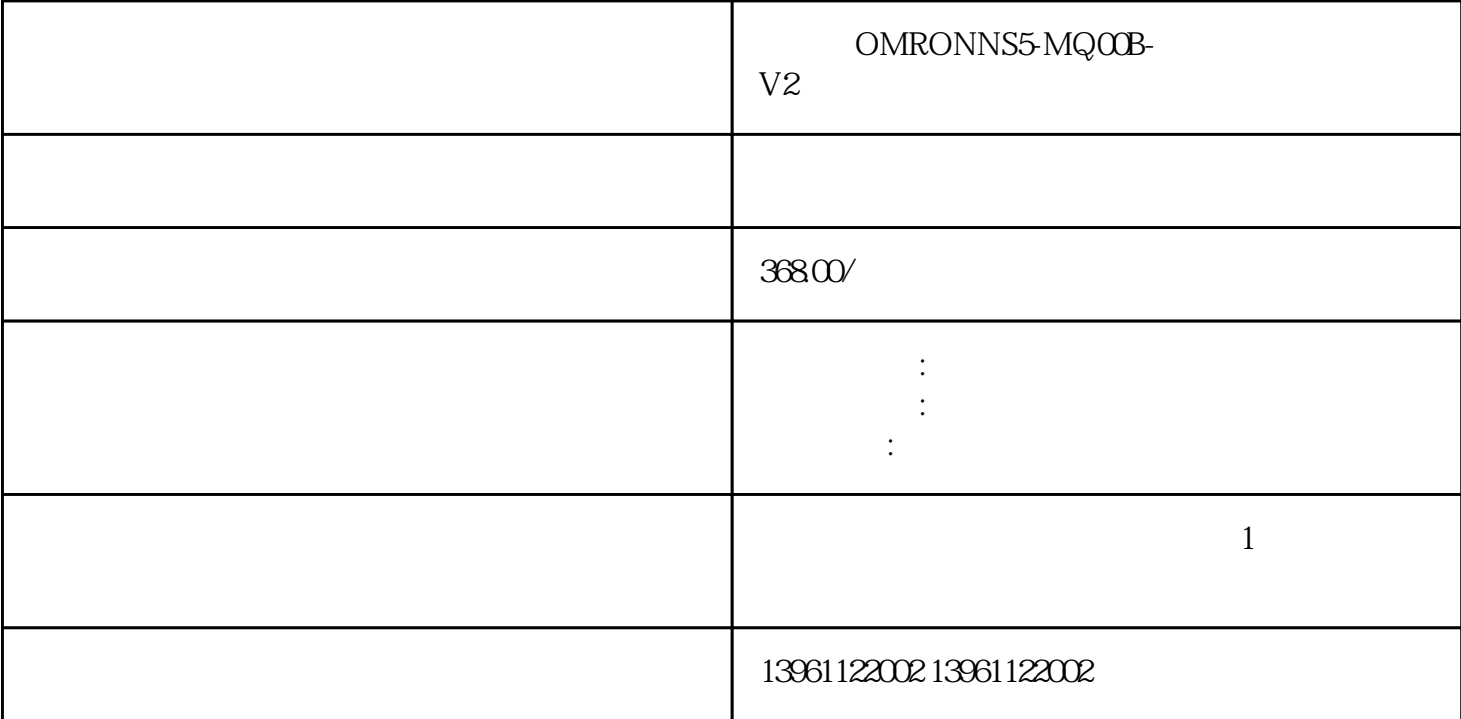

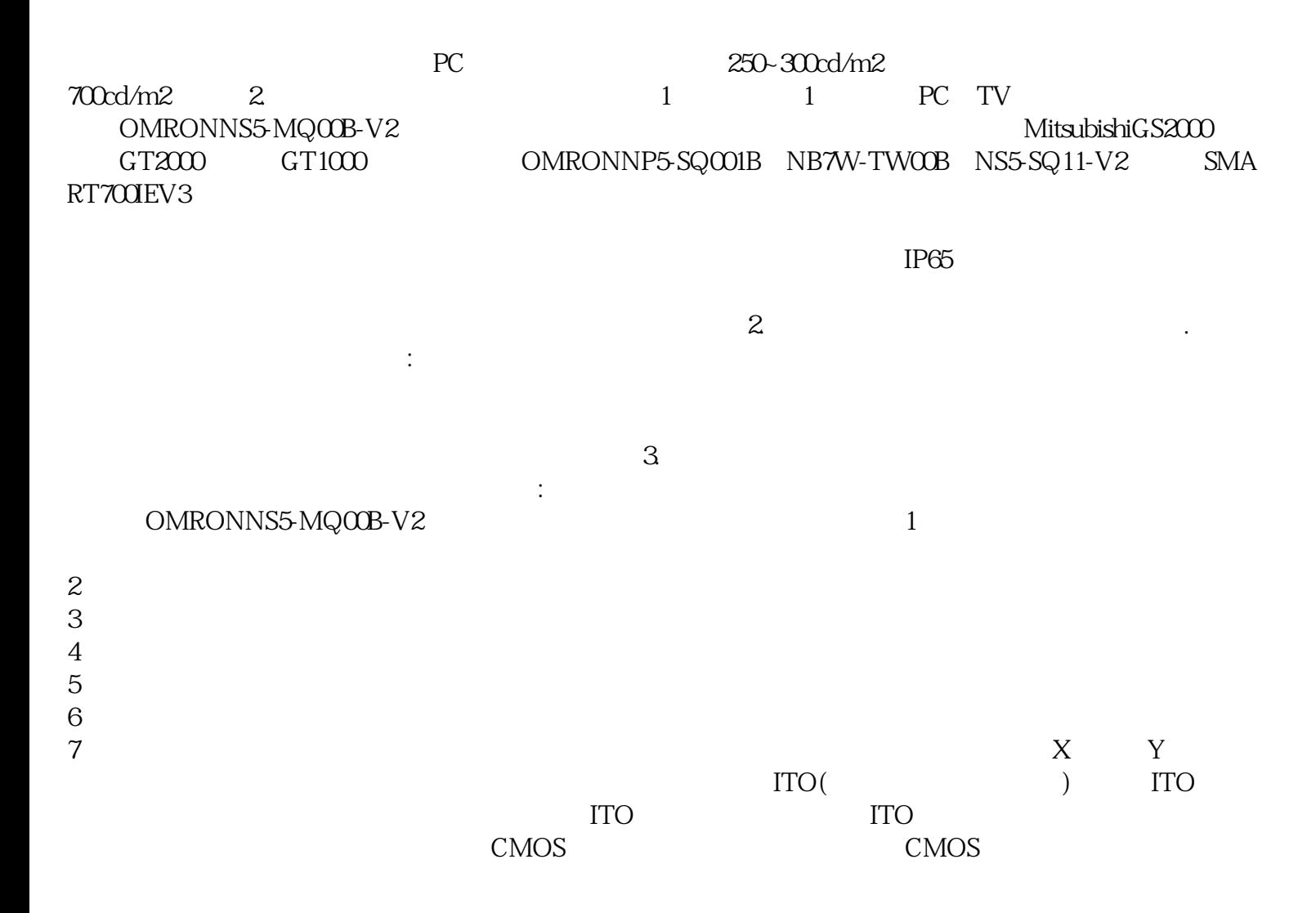

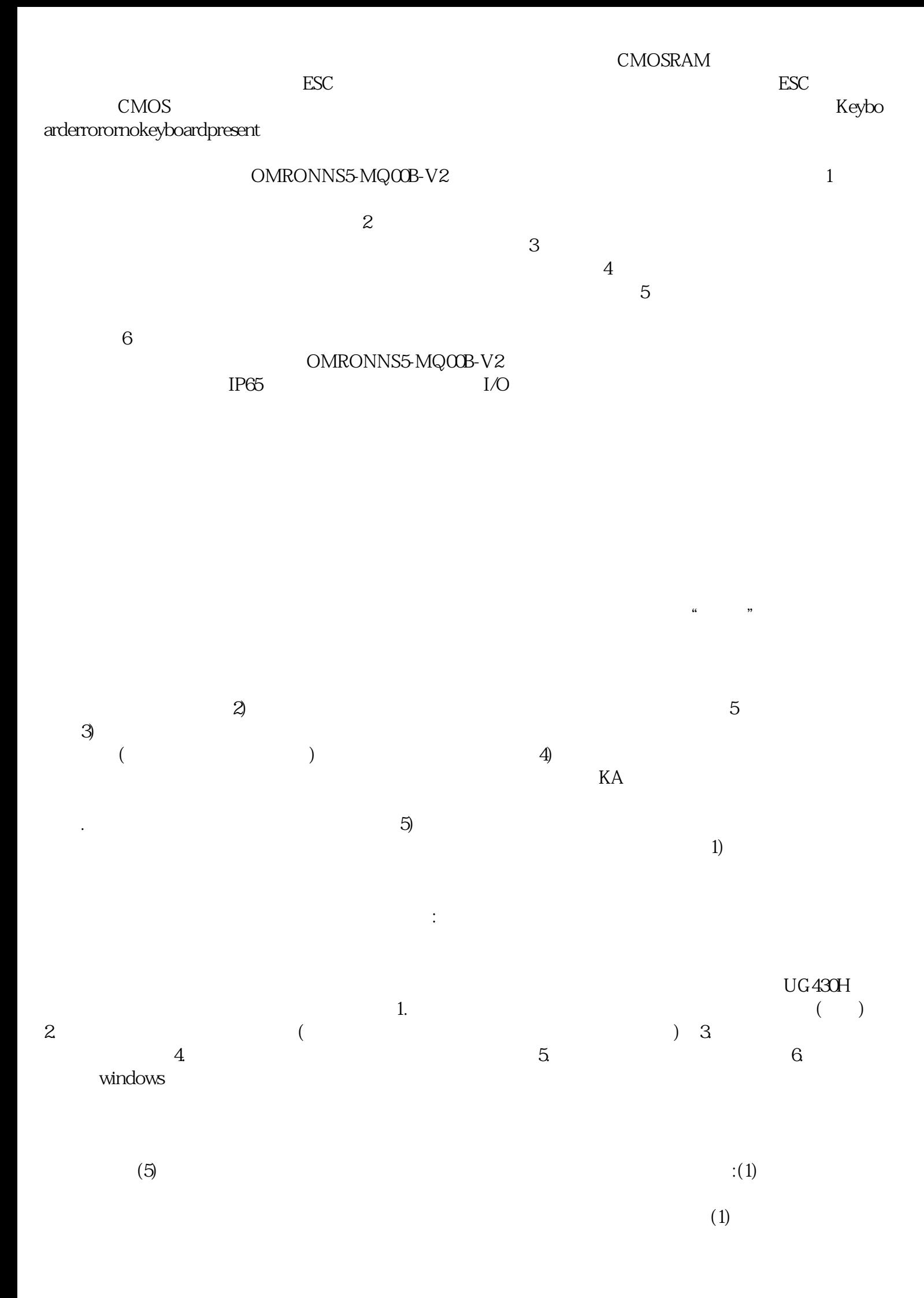

机等故障。2)垂直触摸靶心故障触摸屏在前期安装完驱动程序后。 iiiiowjdiweh